# **Введение в информатику**

- **§ 1. Компьютеры и программы**
- **§ 2. Данные в компьютере**
- **§ 3. Как управлять компьютером**
- **§ 4. Интернет**

**Введение в информатику**

# **§ 2. Данные в компьютере**

#### **Данные**

**Данные** — это записанная (зафиксированная) информация. Компьютеры работают только с данными.

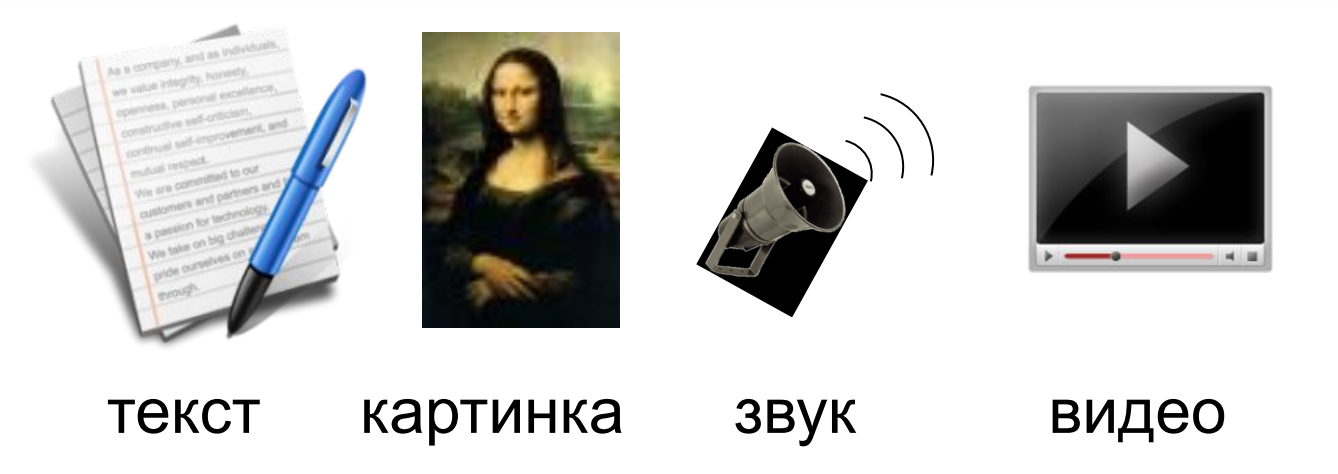

? Как записать на одном языке?

#### **Определения**

**Кодирование** — это представление информации в форме, пригодной для её хранения, передачи и автоматической обработки.

**Код** — это правило, по которому сообщение преобразуется в цепочку знаков.

**Двоичный код** — это код, в котором используются только два знака (обычно 0 и 1).

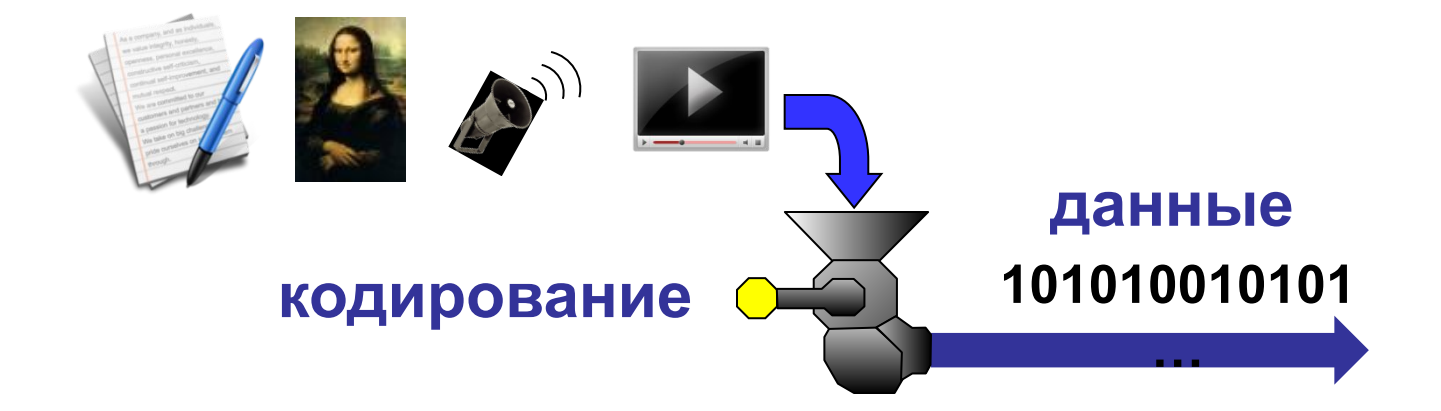

#### **Двоичное кодирование**

#### Кодовая таблица

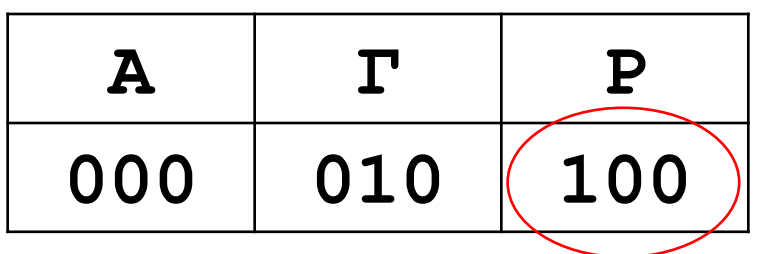

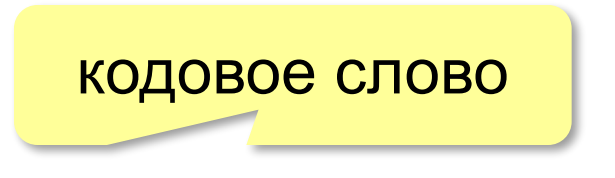

#### **ГАГАРА:** 010 000 010 000 100 000

**Равномерный код** — это код, в котором все кодовые слова имеют одинаковую длину.

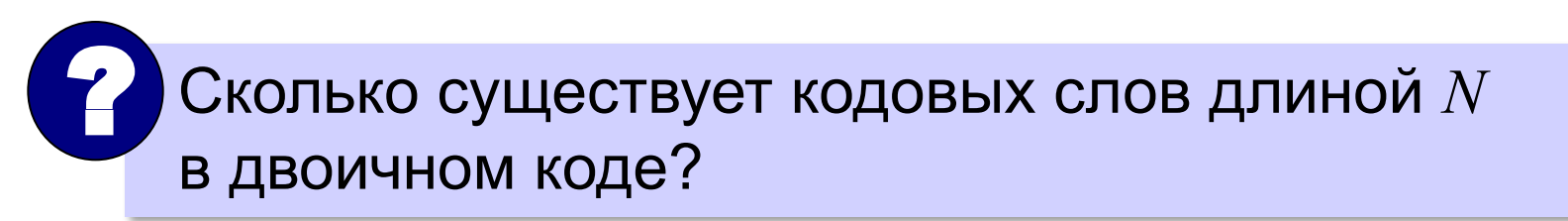

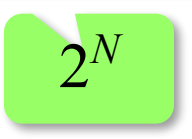

#### **Декодирование**

Кодовая таблица

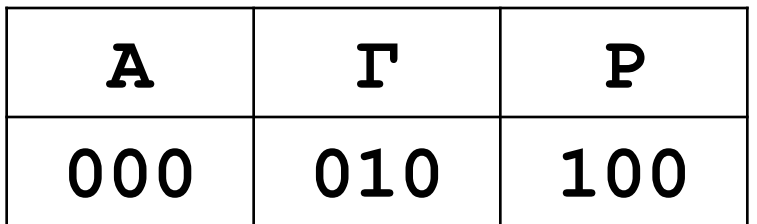

**?:** 100000010100000

**Декодирование** — это восстановление исходного сообщения из кода.

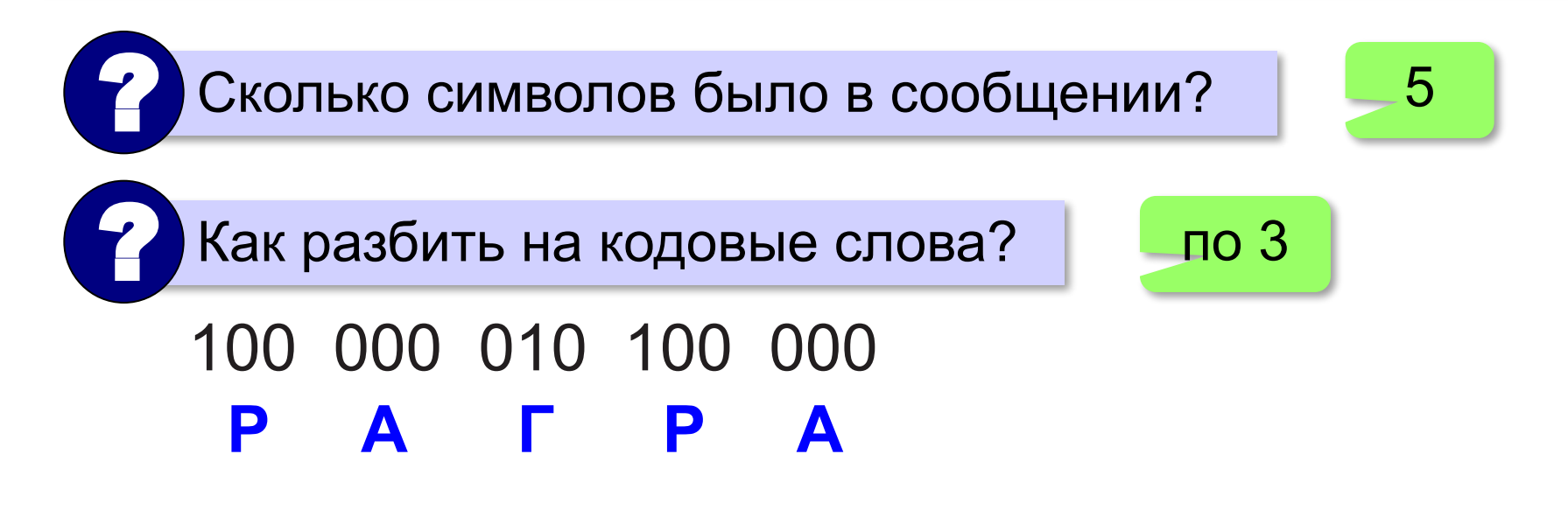

#### **Кодирование рисунков**

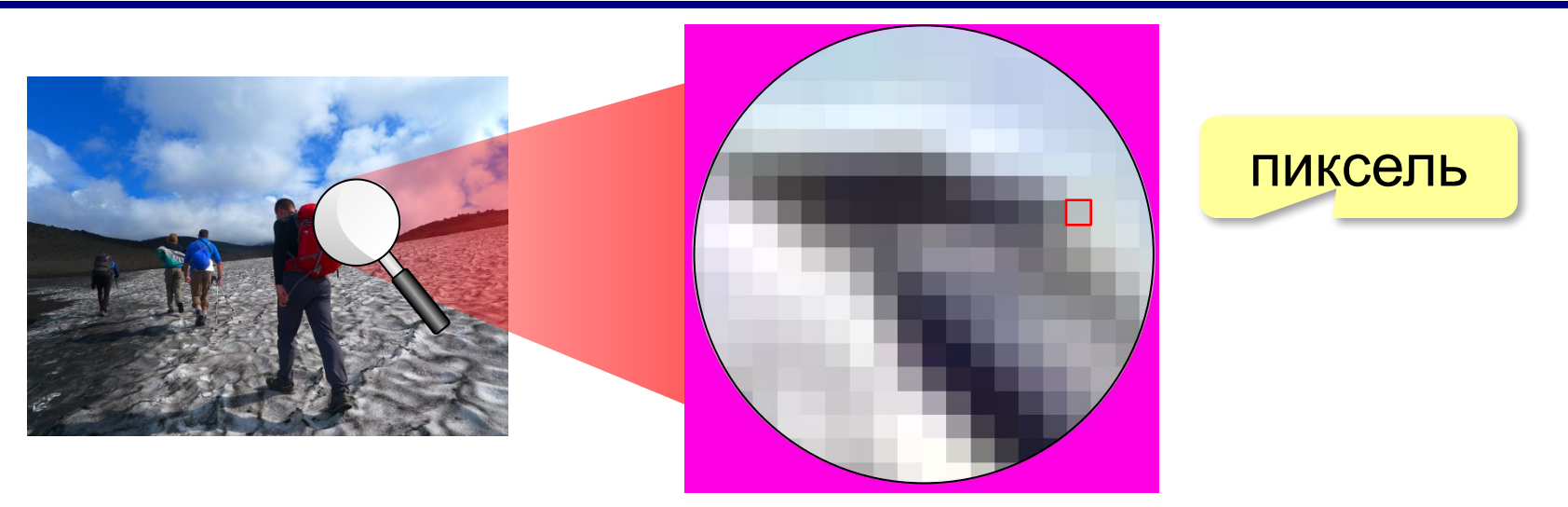

**Пиксель** – это наименьший элемент рисунка, для которого можно задать свой цвет.

**Растровый рисунок** – это рисунок, которое кодируется как множество пикселей.

#### **Кодирование рисунков**

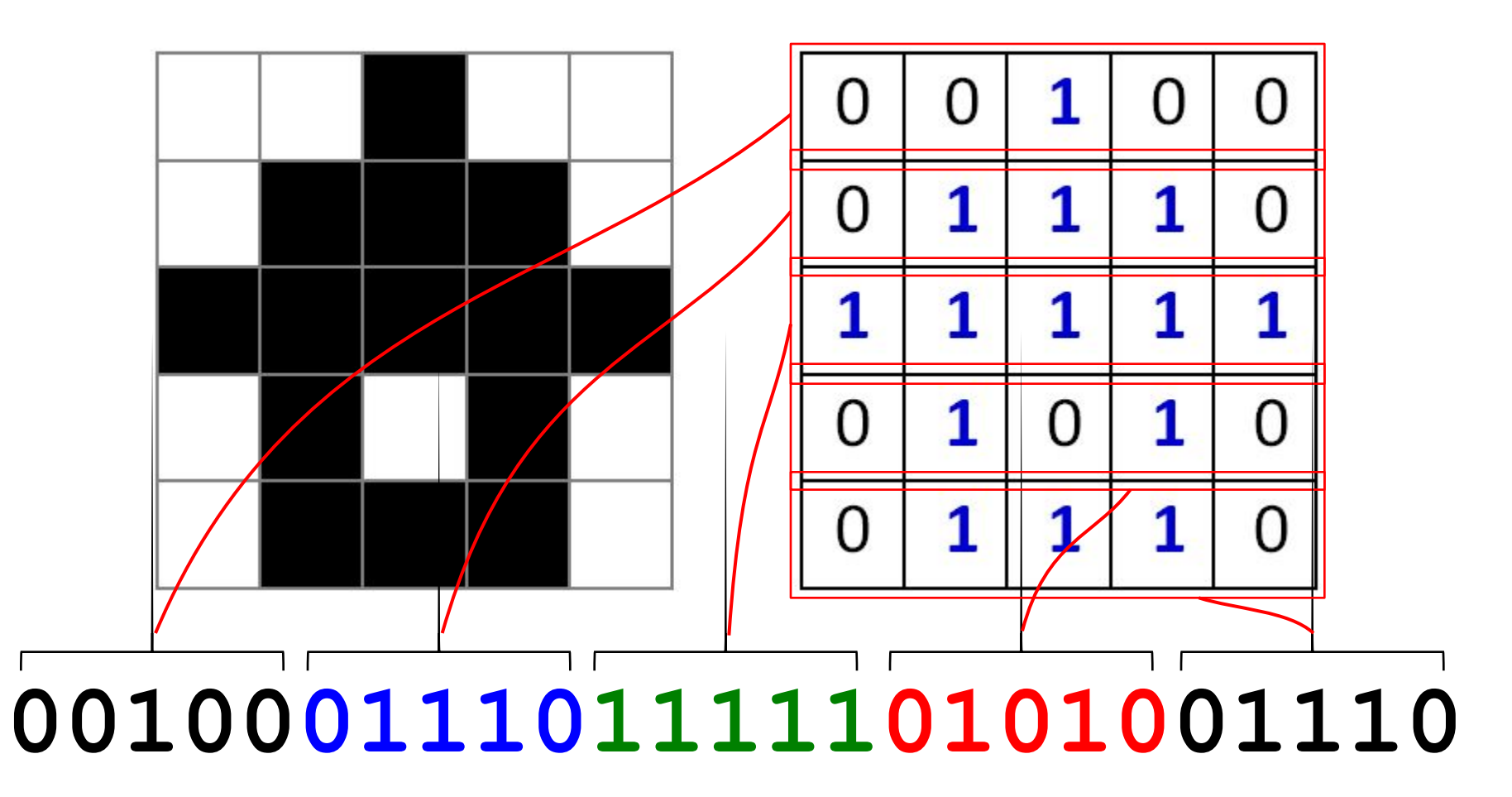

#### **Как измерить информацию?**

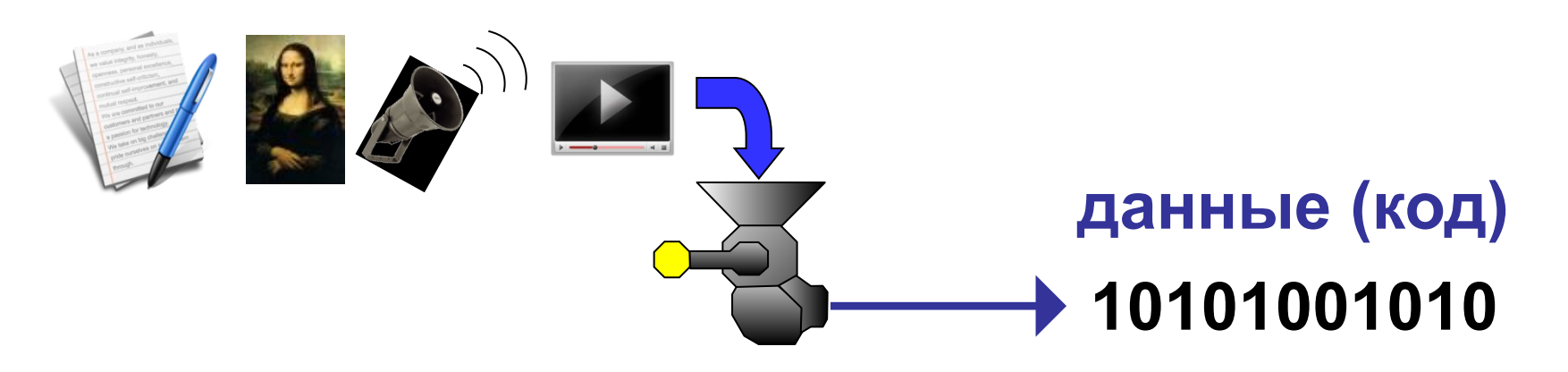

Количество информации в битах определяется длиной сообщения в двоичном коде.

*© К.Ю. Поляков, Е.А. Ерёмин, 2017 http://kpolyakov.spb.ru*

10101100 8 битов

#### **Единицы измерения**

- **байт** = 8 бит 3
- **Кбайт** (килобайт) = 1024 байта
- **Мбайт** (мегабайт) = 1024 Кбайт
- **Гбайт** (гигабайт) = 1024 Мбайт
- **Тбайт** (терабайт) = 1024 Гбайт

## **Через степени числа 2:**

- 1 **байт** =  $2^3$  бит
- **Кбайт** = 210 байта = 210 ⋅ 23 бит = 213 бит
- **Мбайт** = 210 Кбайт = 210 ⋅ 213 бит = 223 бит

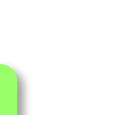

10

#### **Данные и носители информации**

Роман «Евгений Онегин» (187 cтр): **350 Кбайт** 1 минута звука (сжатие): **~ 1 Мбайт** фото высокого качества (сжатие): **~ 5 Мбайт**

1 минута HD-video (сжатие): **~ 200 Мбайт**

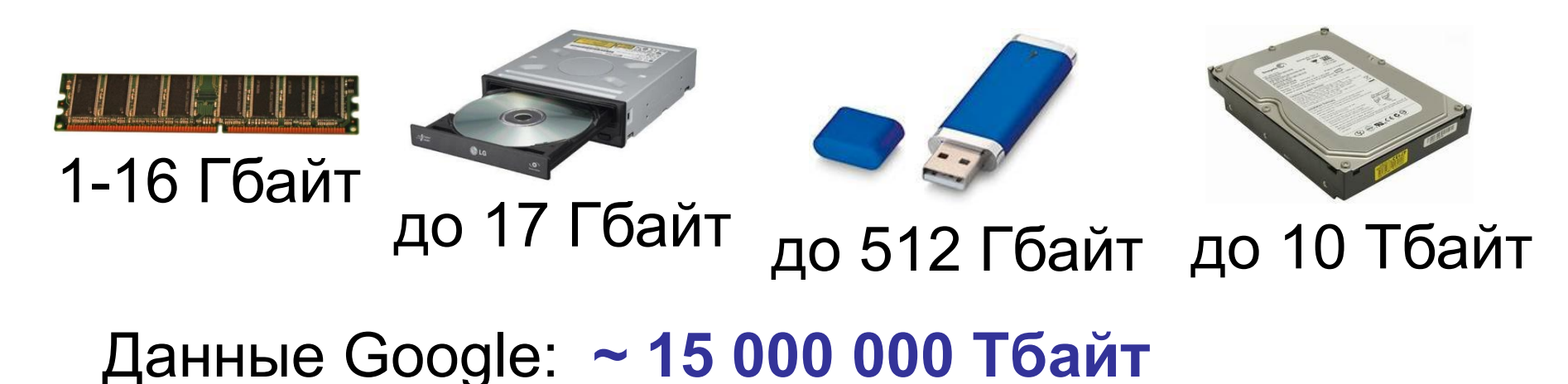

#### **Перевод в другие единицы**

- 2 Кбайт = 2 × (1 Кбайт) = 2 × 1024 байт
	- = 2048 байт
	- $= 2048 \times (1.64) = 2048 \times 8.6$ ит
	- = 16 384 бита

## **Через степени числа 2**: 2 Кбайт = 2 × 2<sup>10</sup> байт = 2<sup>11</sup> байт  $= 2^{11} \times 2^3$  бит = 2<sup>14</sup> бит.

#### **Перевод в другие единицы**

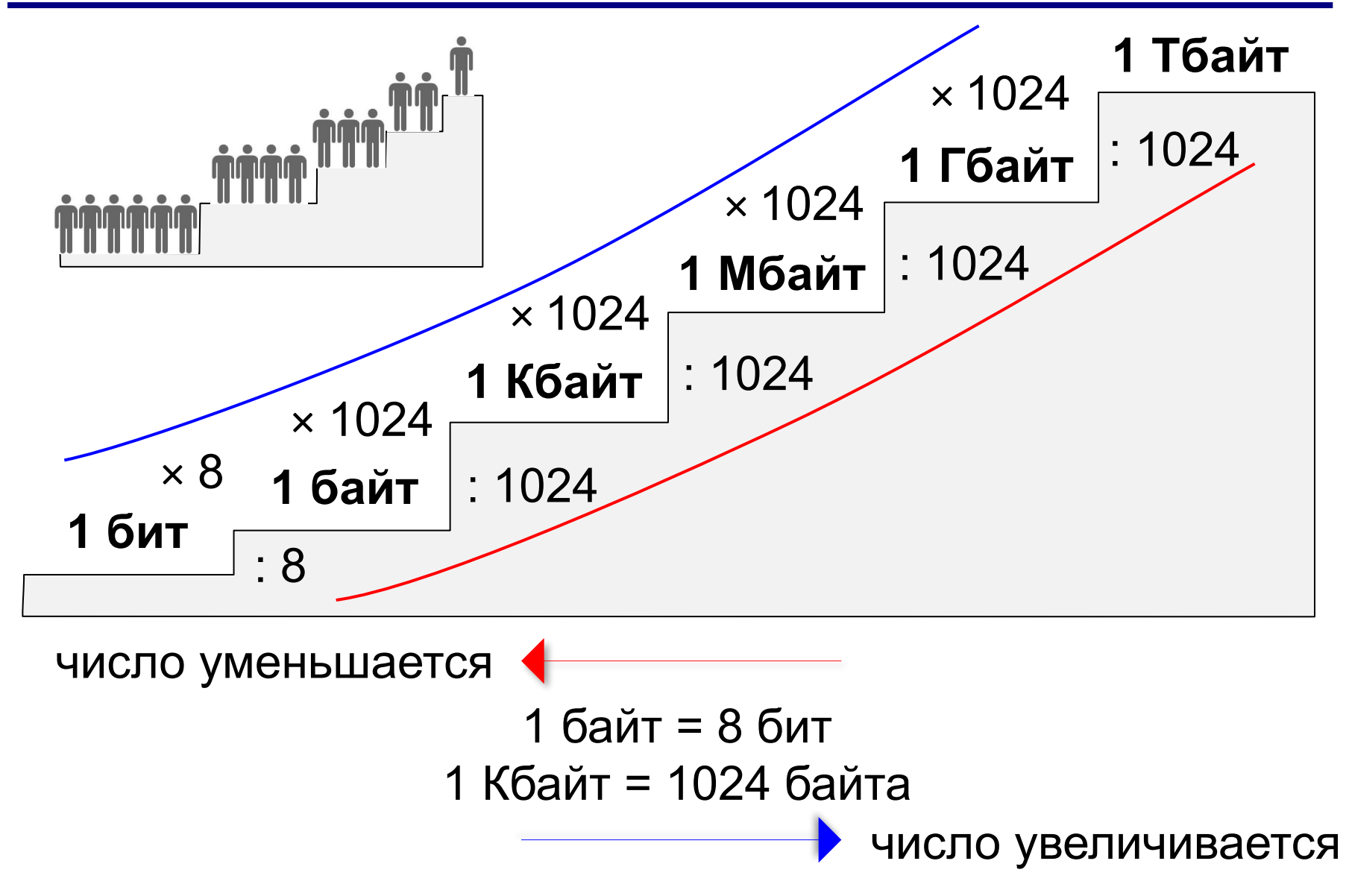